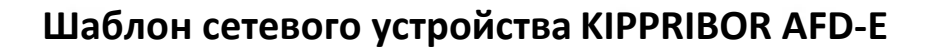

## Обсуждение на форуме Скачать шаблон

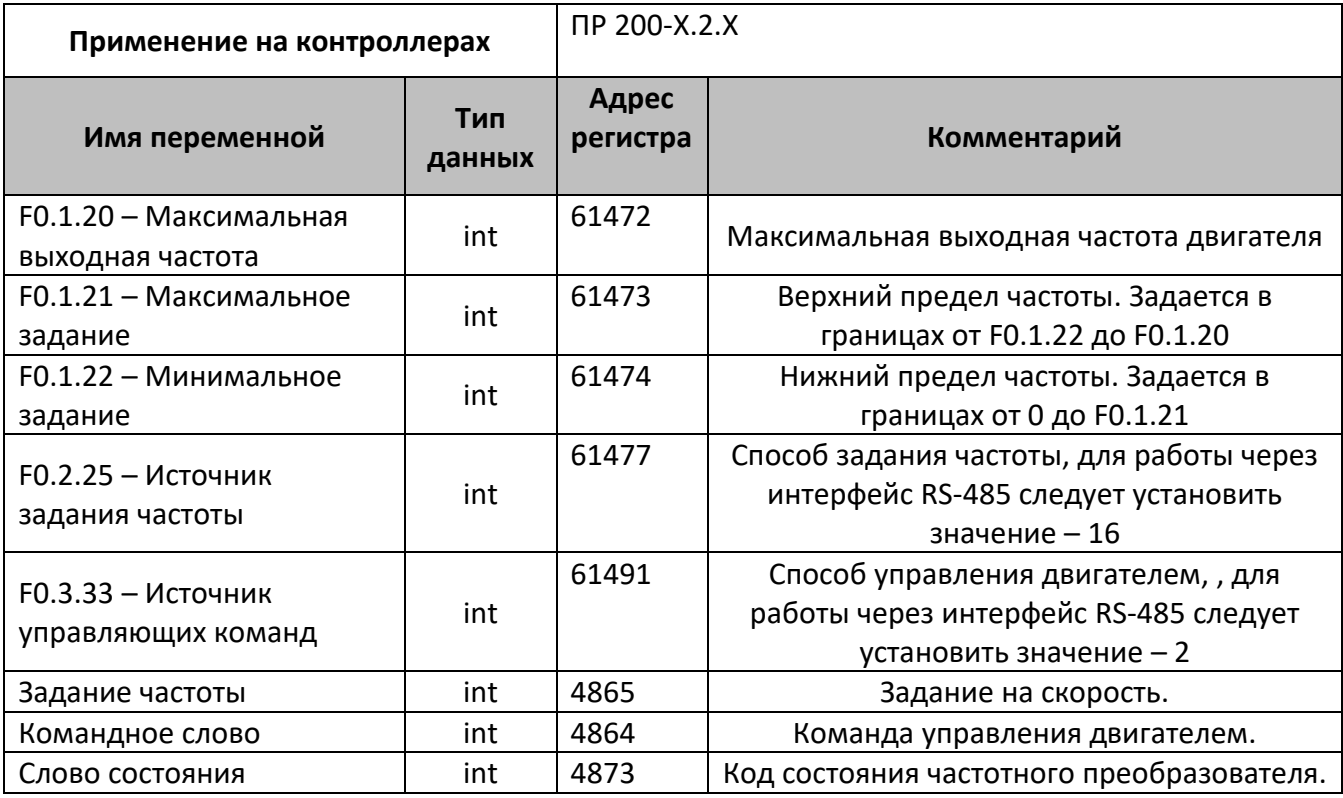

В шаблонах указаны не все регистры доступные для сетевого обмена, для уточнения необходимой информации обращайтесь к руководству по эксплуатации на соответствующий прибор.

## Область применения шаблона:

Может использоваться для быстрого конфигурирования преобразователя частоты KIPPRBOR AFD-E при работе с сетевым устройством в режиме Master.

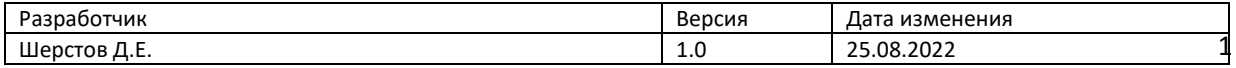